# **МИНИСТЕРСТВО ОБРАЗОВАНИЯ И НАУКИ САМАРСКОЙ ОБЛАСТИ**

# **государственное бюджетное профессиональное образовательное учреждение Самарской области «Сызранский политехнический колледж»**

# **УТВЕРЖДЕНО**

Приказ директора ГБПОУ «СПК» от 25.05.2023 № 106.1-од

# **РАБОЧАЯ ПРОГРАММА УЧЕБНОЙ ДИСЦИПЛИНЫ**

# **ОП. 06 ИНФОРМАЦИОННЫЕ ТЕХНОЛОГИИ В ПРОФЕССИОНАЛЬНОЙ ДЕЯТЕЛЬНОСТИ**

**общепрофессиональный цикл основной образовательной программы 23.02.07 Техническое обслуживание и ремонт двигателей, систем и агрегатов автомобилей**

**Сызрань, 2023**

# **РАССМОТРЕНО НА ЗАСЕДАНИИ ОДОБРЕНО**

Цикловой комиссии профессионального цикла специальностей/профессии 15.02.01, 20.02.04, 23.02.02, 23.02.07, 23.01.17 Протокол заседания цикловой комиссии

от 17.05.2023 № 11 Председатель ЦК Дронова С.В.

Методистом Аржанова Ю.В. Экспертное заключение технической экспертизы рабочих программ ООП по специальности 23.02.07 Техническое обслуживание и ремонт двигателей, систем и агрегатов автомобилей

от 19.05.2023

### **СОГЛАСОВАНО**

с ООО «Региональная торговотранспортная компания» Акт согласования ООП по специальности 23.02.07 Техническое обслуживание и ремонт двигателей, систем и агрегатов автомобилей

от 23.05.2023

Составитель: Салитова Е.В., преподаватель ГБПОУ «СПК»

Рабочая программа учебной дисциплины ОП.06 Информационные технологии в профессиональной деятельности разработана на основе ФГОС СПО по специальности 23.02.07 Техническое обслуживание и ремонт двигателей, систем и агрегатов автомобилей, утвержденного приказом Министерства образования и науки РФ от 09» декабря 2016 г. № 1568.

Рабочая программа разработана в соответствии с требованиями к оформлению, установленными в ГБПОУ «СПК».

Содержание программы реализуется в процессе освоения студентами основной образовательной программы по специальности 23.02.07 Техническое обслуживание и ремонт двигателей, систем и агрегатов автомобилей

# **СОДЕРЖАНИЕ**

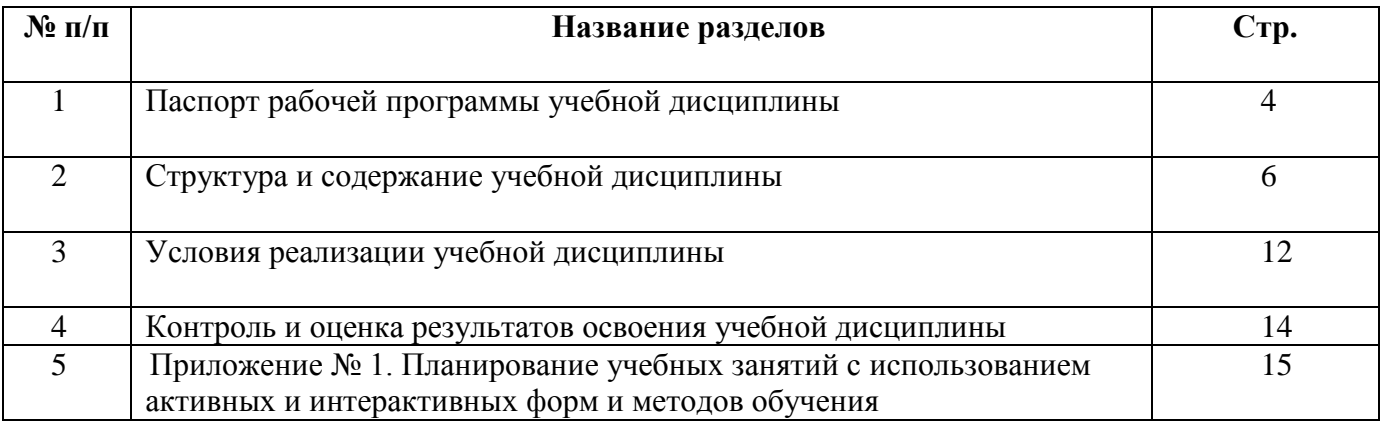

# **1. ПАСПОРТ ПРОГРАММЫ УЧЕБНОЙ ДИСЦИПЛИНЫ**

# **ОП.06 ИНФОРМАЦИОННЫЕ ТЕХНОЛОГИИ В ПРОФЕССИОНАЛЬНОЙ ДЕЯТЕЛЬНОСТИ**

### **1.1 Область применения программы**

Рабочая программа учебной дисциплины является частью ППССЗ ГБПОУ «СПК» по специальности 23.02.07 Техническое обслуживание и ремонт двигателей, систем и агрегатов автомобилей, базовой подготовки, разработанной в ГБПОУ «СПК».

Рабочая программа учебной дисциплины может быть использована в дополнительном профессиональном образовании и профессиональной подготовке.

Рабочая программа составляется для очной с применением дистанционных образовательных технологий форм обучения*.*

### **1.2 Место дисциплины в структуре программы ППССЗ:**

Учебная дисциплина ОП.06 Информационные технологии в профессиональной деятельности относится к профессиональному циклу ППССЗ.

# **1.3 Цели и задачи дисциплины – требования к результатам освоения дисциплины:**

#### Обязательная часть

По результатам освоения ОП.06 Информационные технологии в профессиональной деятельности у обучающихся должны быть сформированы образовательные результаты в соответствии с ФГОС СПО и ПООП:

#### **уметь**

.

 оформлять в программе Компас 3D проектно-конструкторскую, технологическую и другую техническую документацию в соответствии с действующей нормативной базой;

 строить чертежи деталей, планировочных и конструкторских решений, трёхмерные модели деталей;

решать графические задачи;

работать в программах, связанных с профессиональной деятельностью.

#### **знать**:

 правила построения чертежей деталей, планировочных и конструкторских решений, трёхмерных моделей деталей в программе Компас 3D;

способы графического представления пространственных образов;

 возможности пакетов прикладных программ компьютерной графики в профессиональной деятельности;

 основные положения конструкторской, технологической и другой нормативной документации применительно к программам компьютерной графики в профессиональной деятельности;

- основы трёхмерной графики;
- программы, связанные с работой в профессиональной деятельности. Вариативная часть: не предусмотрено

Содержание дисциплины ориентировано на подготовку студентов к освоению профессиональных модулей ППССЗ по специальности 23.02.07 Техническое обслуживание и ремонт двигателей, систем и агрегатов автомобилей и овладению профессиональными компетенциями:

ПК 5.1. Планировать деятельность подразделения по техническому обслуживанию и ремонту систем, узлов и двигателей.

ПК 5.2. Организовывать материально-техническое обеспечение процесса по техническому обслуживанию и ремонту автотранспортных средств

ПК 5.4. Разрабатывать предложения по совершенствованию деятельности подразделения по техническому обслуживанию и ремонту автотранспортных средств.

ПК 6.1. Определять необходимость модернизации автотранспортного средства.

ПК 6.2. Планировать взаимозаменяемость узлов и агрегатов автотранспортного средства и повышение их эксплуатационных свойств.

ПК 6.4 Определять остаточный ресурс производственного оборудования

В результате освоения дисциплины у обучающихся по базовой подготовке формируются общие компетенции (ОК):

ОК 02. Осуществлять поиск, анализ и интерпретацию информации, необходимой для выполнения задач профессиональной деятельности

ОК 09. Использовать информационные технологии в профессиональной деятельности

**1.4 Количество часов на освоение программы учебной дисциплины:** 

максимальной учебной нагрузки студента 62 часов, в том числе:

обязательной аудиторной учебной нагрузки студента 60 часов.

# **2. СТРУКТУРА И СОДЕРЖАНИЕ УЧЕБНОЙ ДИСЦИПЛИНЫ**

# **2.1. Объем учебной дисциплины и виды учебной работы**

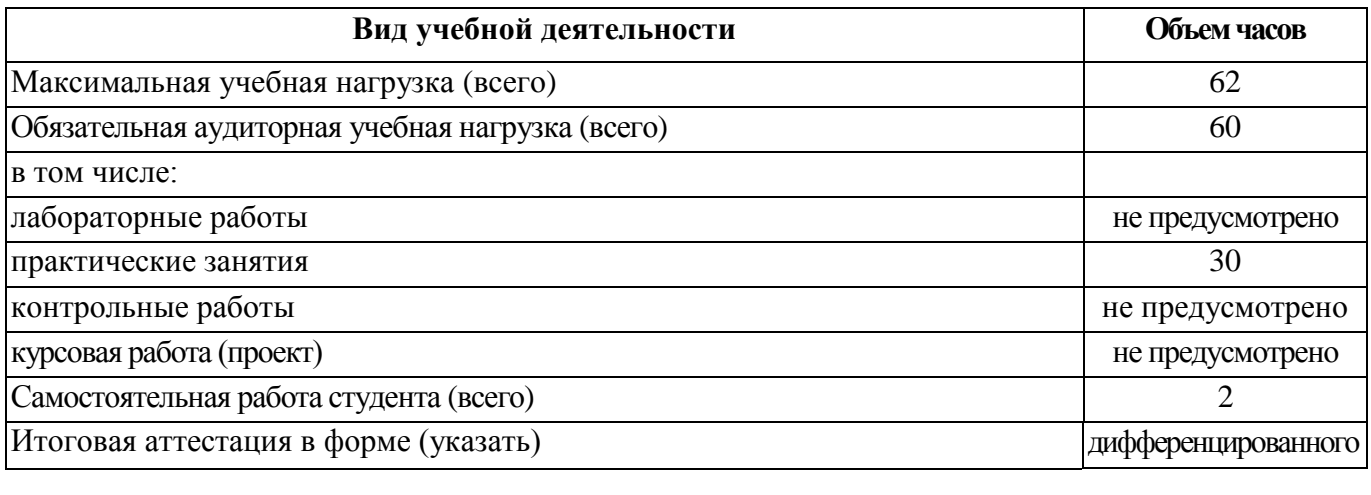

зачёта

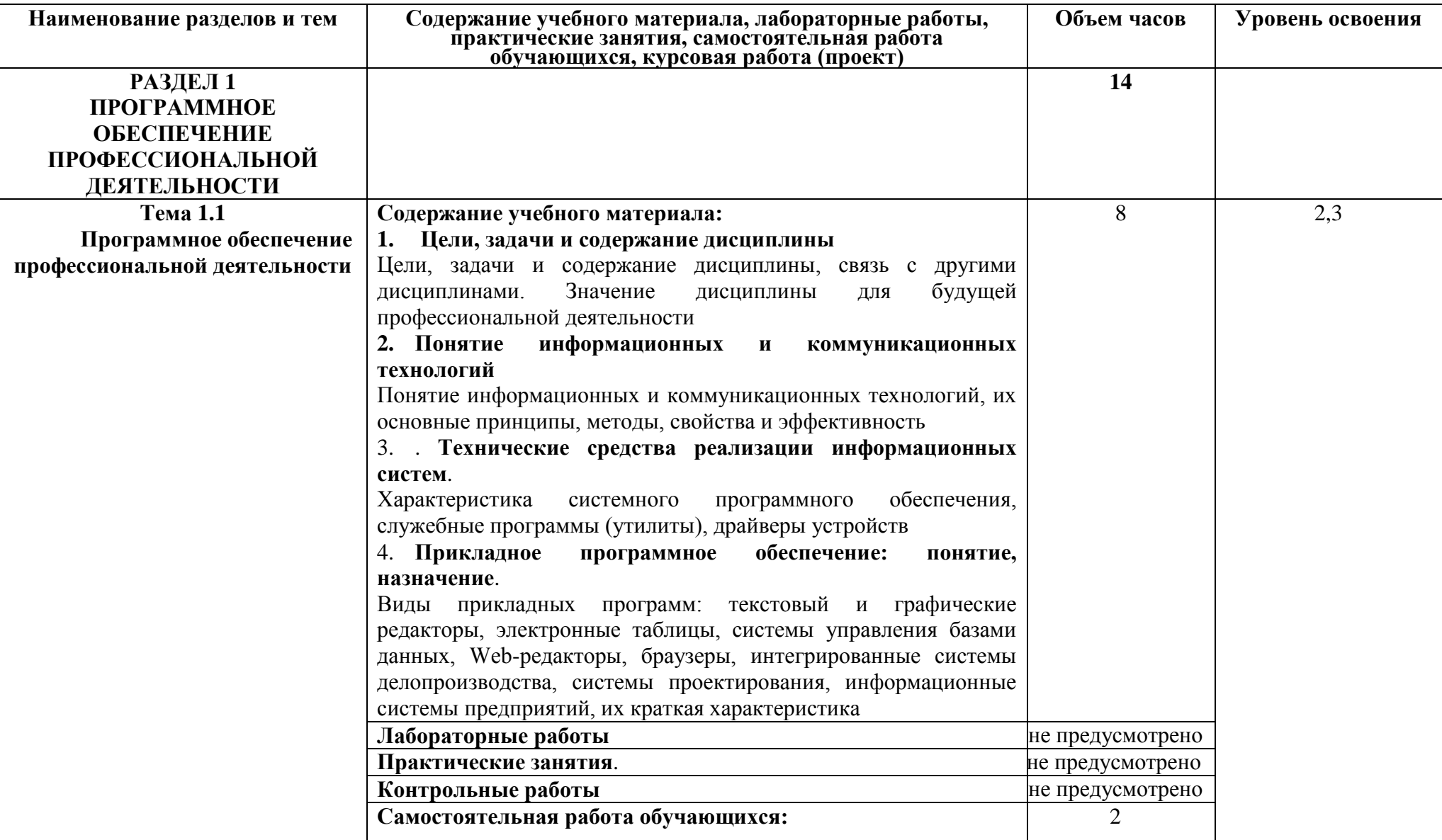

**2.2. Тематический план и содержание учебной дисциплины Информационные технологии в профессиональной деятельности**

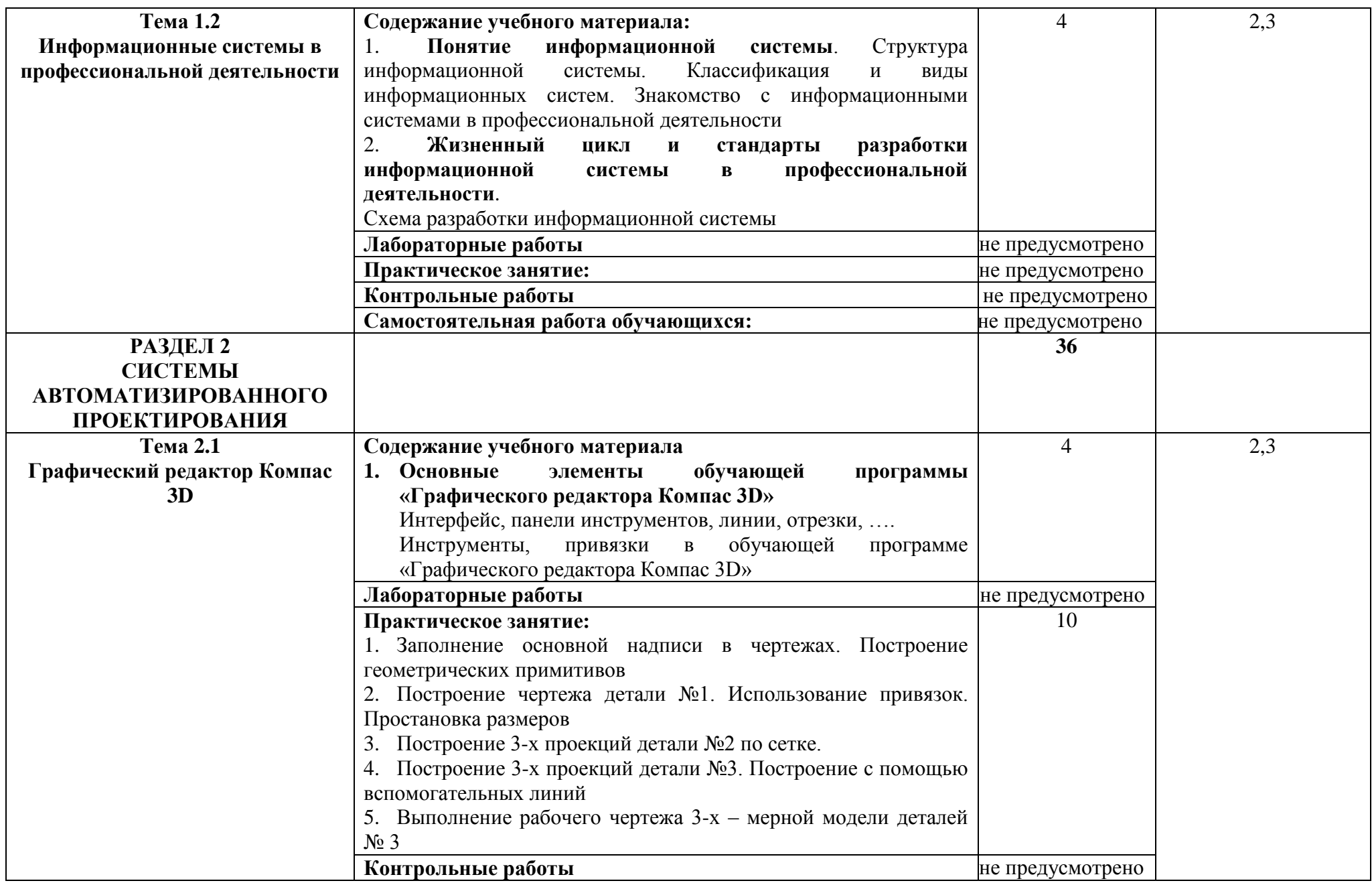

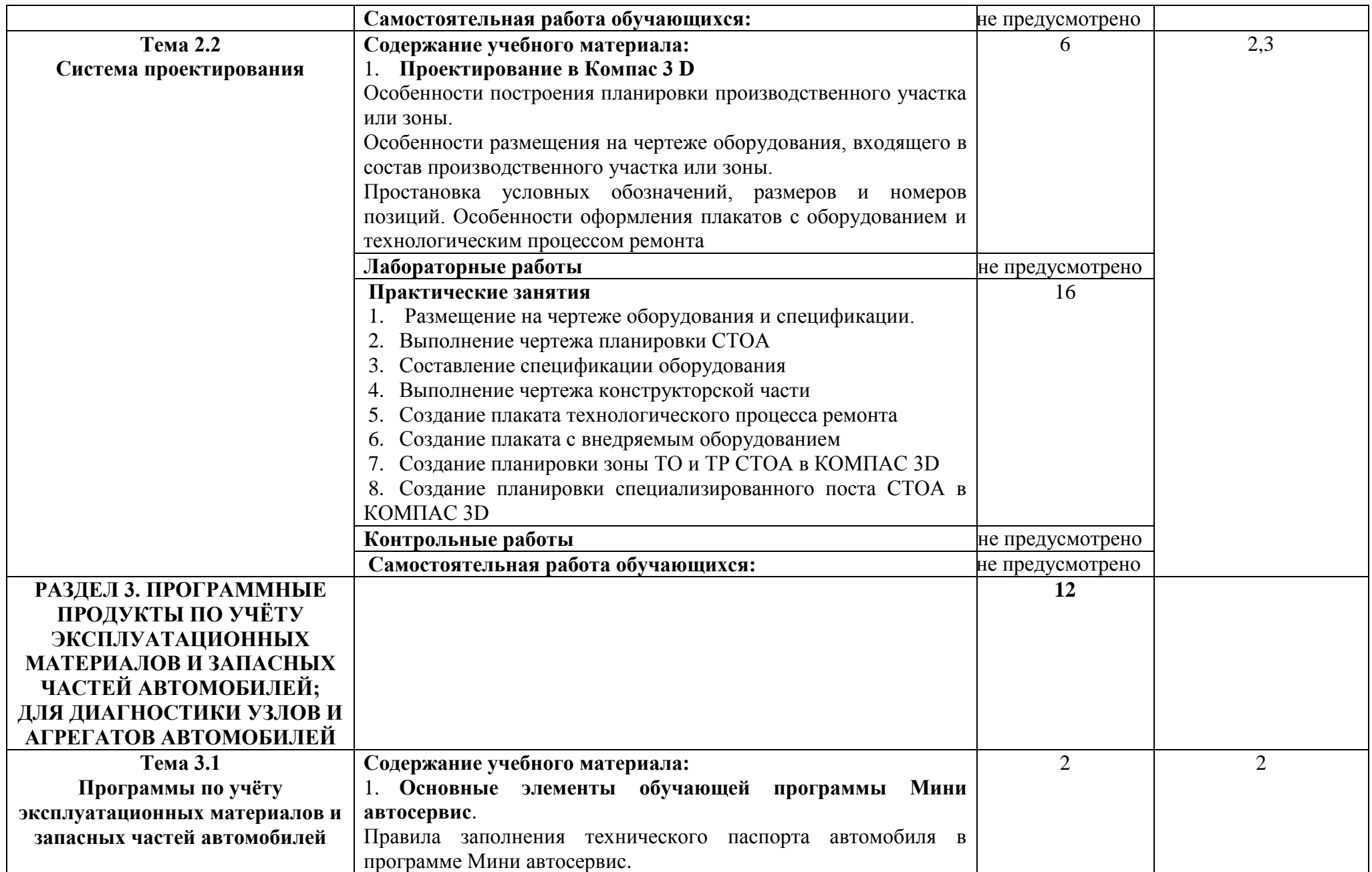

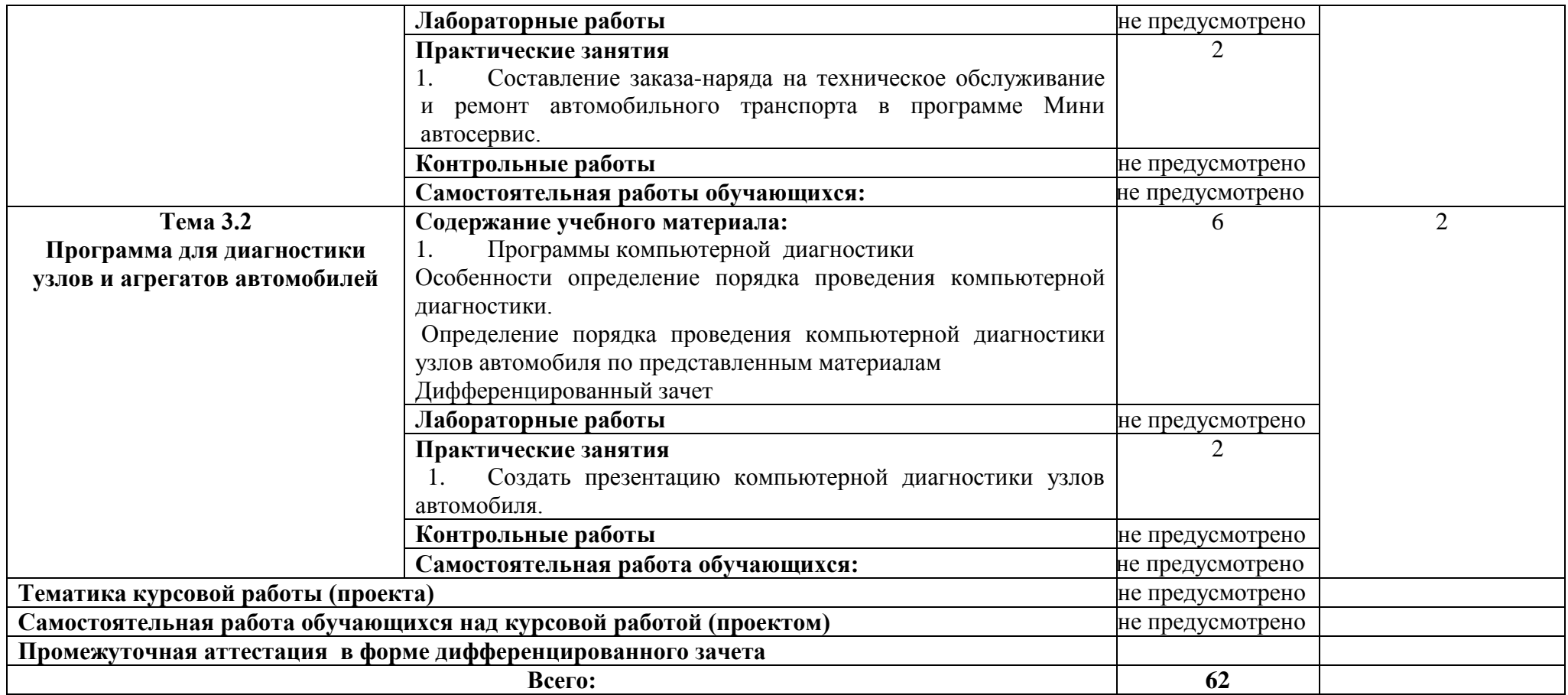

# **3. УСЛОВИЯ РЕАЛИЗАЦИИ ПРОГРАММЫ ДИСЦИПЛИНЫ**

#### **3.1. Требования к минимальному материально-техническому обеспечению**

Реализация программы ОП 06 **Информационные технологии в профессиональной деятельности**. требует наличия учебного кабинета **Информационные технологии в профессиональной деятельности**.

Оборудование учебного кабинета и рабочих мест кабинета **Информационные технологии в профессиональной деятельности**

- посадочные места по количеству обучающихся;
- рабочее место преподавателя;

 карточки с индивидуальными заданиями; методические указания к практическим работам.

Оборудование лаборатории и рабочих мест лаборатории: не предусмотрено Технические средства обучения:

- интерактивная доска
- мультимедийный проектор;
- $-$  M $\Phi$ Y:
- интернет;
- компьютеры с лицензионным программным обеспечением*.*

**3.2. Информационное обеспечение обучения** (перечень рекомендуемых учебных изданий, Интернет-ресурсов, дополнительной литературы).

#### **Основные источники**

#### Для преподавателей

1. Горев А.Э. Информационные технологии в профессиональной деятельности (автомобильный транспорт. Учебник для СПО. –М.: Юрайт, 2016.

2. Синаторов С.В. Пакеты прикладных программ: Учебное пособие. – М.: Альфа-М: Инфра-М, 2014.

3. [Румянцева](http://znanium.com/catalog.php?item=goextsearch&title=%D0%B8%D0%BD%D1%84%D0%BE%D1%80%D0%BC%D0%B0%D1%82%D0%B8%D0%BA%D0%B0%2C%20%D0%B2%D1%8B%D1%87%D0%B8%D1%81%D0%BB%D0%B8%D1%82%D0%B5%D0%BB%D1%8C%D0%BD%D0%B0%D1%8F%20%D1%82%D0%B5%D1%85%D0%BD%D0%B8%D0%BA%D0%B0&school=2&years=2010-2015#none) Е. Л. Информационные технологии: Учебное пособие / Е.Л. Румянцева, В.В. Слюсарь; Под ред. Л.Г. Гагариной. - М.: ИД ФОРУМ: НИЦ Инфра-М, 2015.

#### Для студентов

4. Михеева Е.В. Информационные технологии в профессиональной деятельности: учебное пособие/ Е.В. Михеева. - М.: Издательский центр «Академия», 2017..

5. Михеева Е.В. Практикум по информационным технологиям в профессиональной деятельности: учебное пособие/ Е.В. Михеева. - Учеб. пособие - М.: Издательский центр «Академия», 2014.

6. Кузин А. В. Основы работы в Microsoft Office 2013: Учебное пособие / А.В. Кузин, Е.В. Чумакова. - М.: Форум: НИЦ ИНФРА-М, 2015

7. Сергеева И.И., Музалевская А.А. Информатика. Учебник. – 2-e изд., перераб. и доп. - М.: ИД ФОРУМ: НИЦ Инфра-М, 2015.

8.

#### **Дополнительные источники**

#### Для преподавателей

1. Феофанов, А.Н. Основы машиностроительного черчения/ А.Н. Феофанов. – М.: Издательский центр «Академия», 2012

2. Сапков В.В. Информационные технологии и компьютеризация делопроизводства. – М.: ОИЦ «Академия», 2010.

#### Для студентов

1. Свиридова М.Ю. Информационные технологии в офисе: практические упражнения. – М.: ФОРУМ: ИНФРА – М, 2010.

2. Синаторов С.В. Информационные технологии. Задачник. – М.: «Альфа-М», 2009.

3. Электронный учебник по «Компас», встроенный в программу

4. Единая коллекция цифровых образовательных ресурсов [http://school-collection.edu.ru](http://school-collection.edu.ru/)

5. Федеральный центр информационно-образовательных ресурсов [http://fcior.edu.ru](http://fcior.edu.ru/)

6. Официальный сайт фирмы «Аскон», предоставляющий свободно распространяемое программное обеспечение для образовательных целей [www.ascon.ru](http://www.ascon.ru/)

7. Самоучитель AUTOCAD<http://autocad-specialist.ru/>

8. Официальный сайт фирмы «Корс-Софт», предоставляющий свободно распространяемое программное обеспечение для образовательных целей [www.kors-soft.ru](http://www.kors-soft.ru/)

9. [www.Infojournal.ru](http://www.infojournal.ru/) – сайт журнала «Информатика и образование».

10. [www.Intuit.ru/coursesюhtml](http://www.intuit.ru/coursesюhtml) – сайт Интернет университета информационных технологий.

11. <http://informatics.meeme.ru/moodle/-> сайт дистанционной подготовки по информатике.

# **4 КОНТРОЛЬ И ОЦЕНКА РЕЗУЛЬТАТОВ ОСВОЕНИЯ ДИСЦИПЛИНЫ**

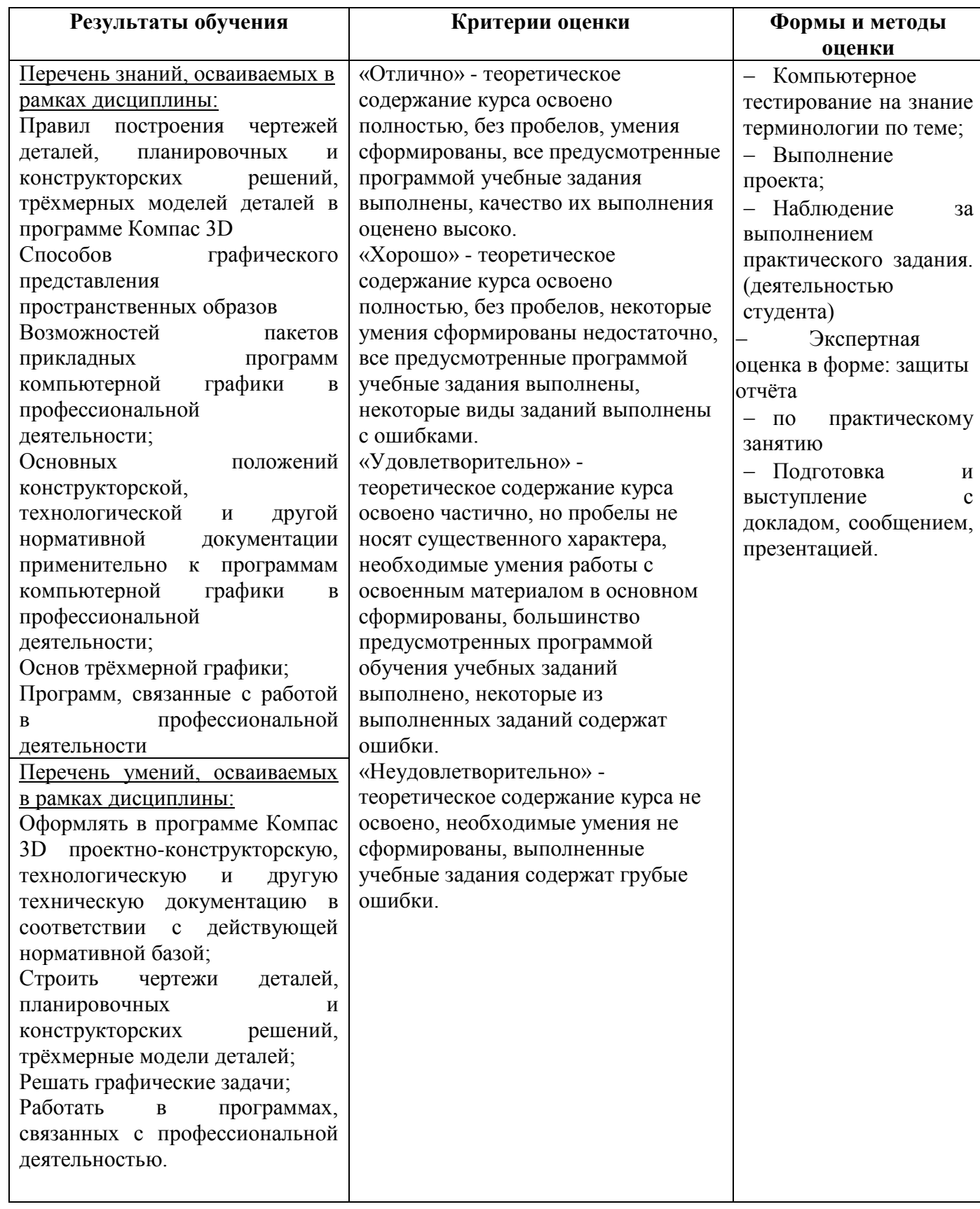

# **ПЛАНИРОВАНИЕ УЧЕБНЫХ ЗАНЯТИЙ С ИСПОЛЬЗОВАНИЕМ АКТИВНЫХ И ИНТЕРАКТИВНЫХ ФОРМ И МЕТОДОВ ОБУЧЕНИЯ**

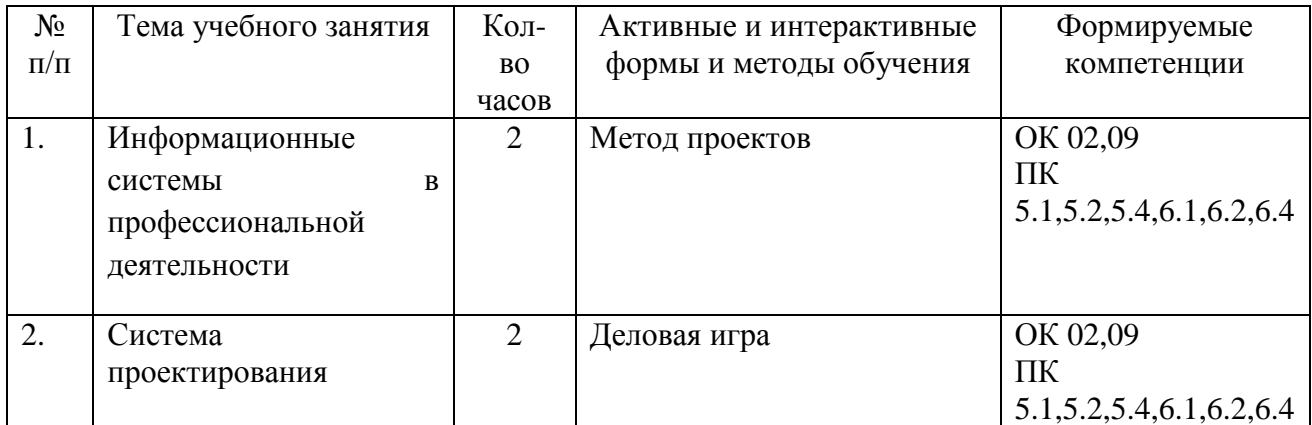

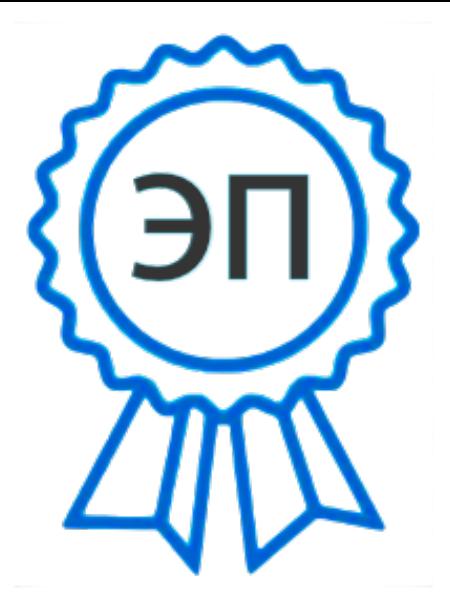

C=RU, O=ГБПОУ СПК, CN=Шиляева О.Н., E=spc\_szr@samara.edu.ru 00823eeef32dc7c1bf 2023.05.30 11:13:55+04'00'